## Assist8 画地情報と内部ラスタを消して軽くする

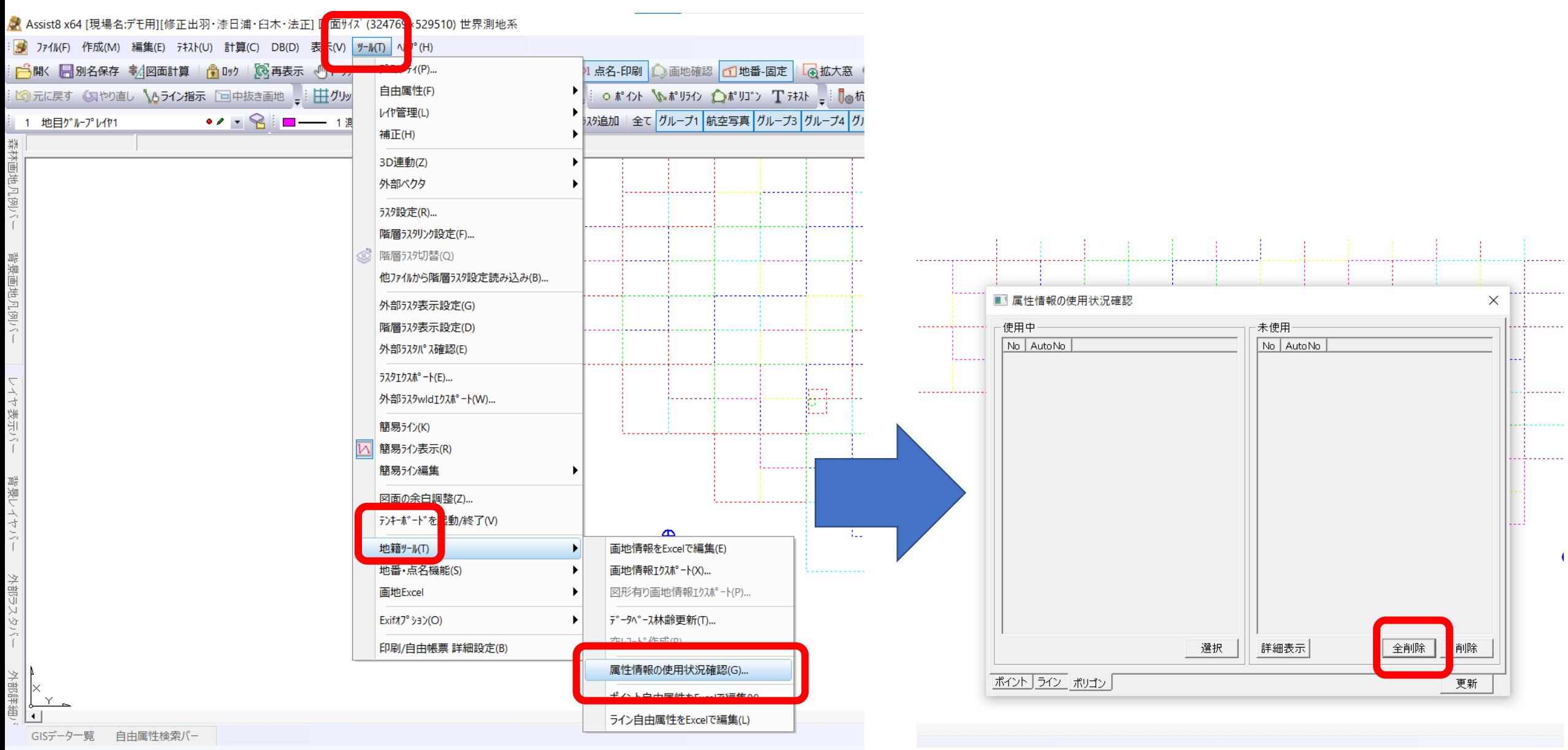

過去のポリゴンの属性が残っているので未使用を全削除 注意!必ずバックアップを取っておいてください。必要だった データも消してしまうことがあります

基本設定

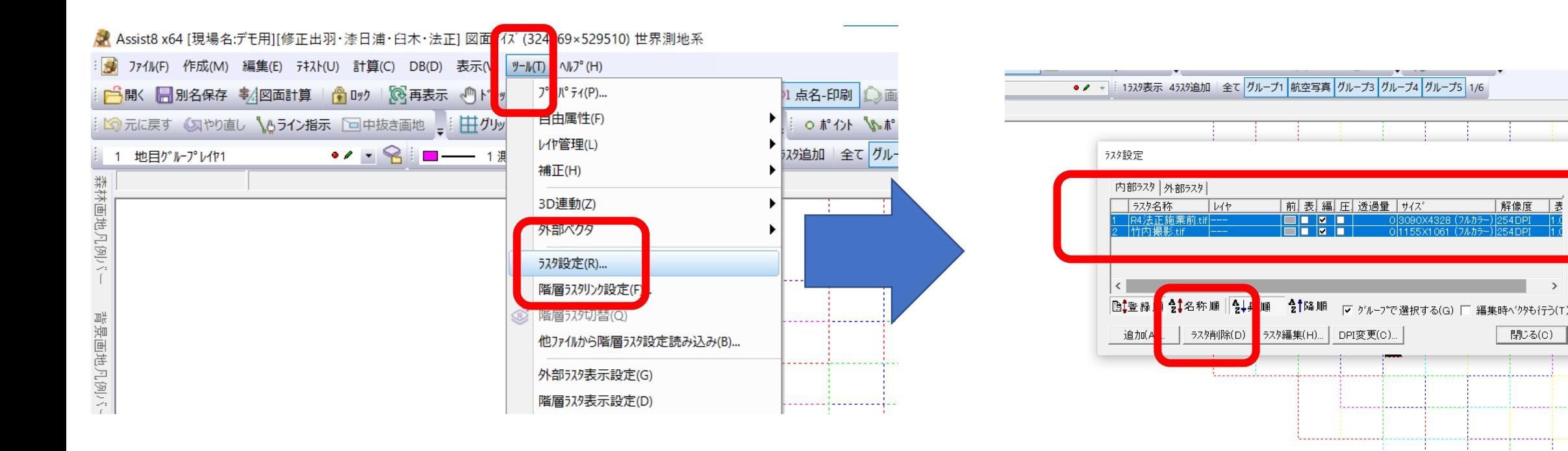

## 図面を内部で取り込んで重くなっているので、不要であれば削除